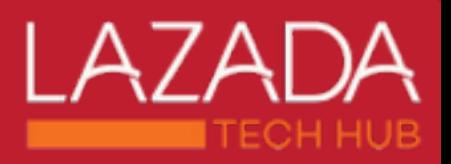

# **Prometheus мониторинг от души**

**Evgeny Pak, Senior Go Developer**

# *<u>Beveonf</u>*

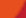

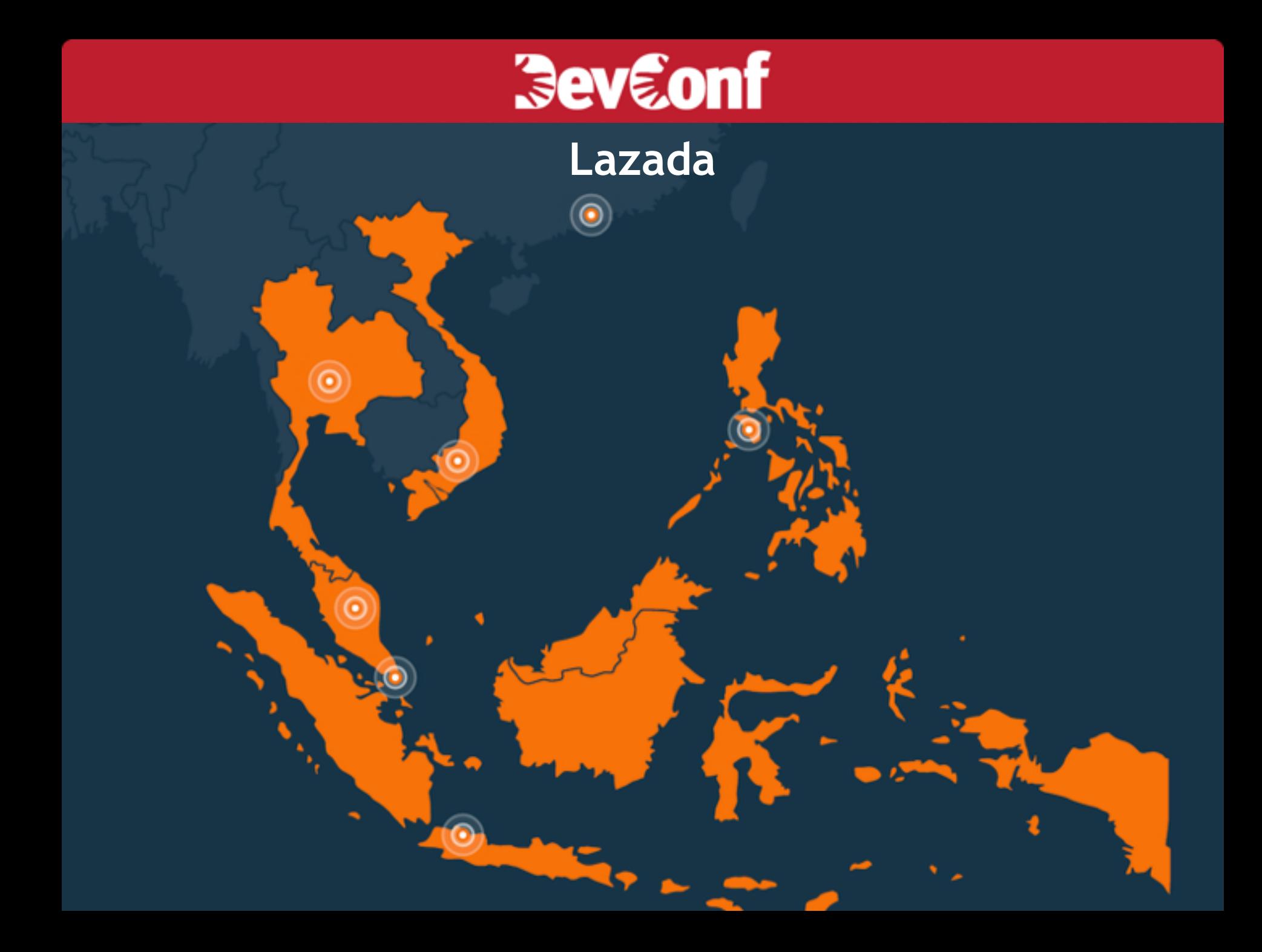

### **Как мы «докатились» до Prometheus или проблемы стороннего сервиса метрик**

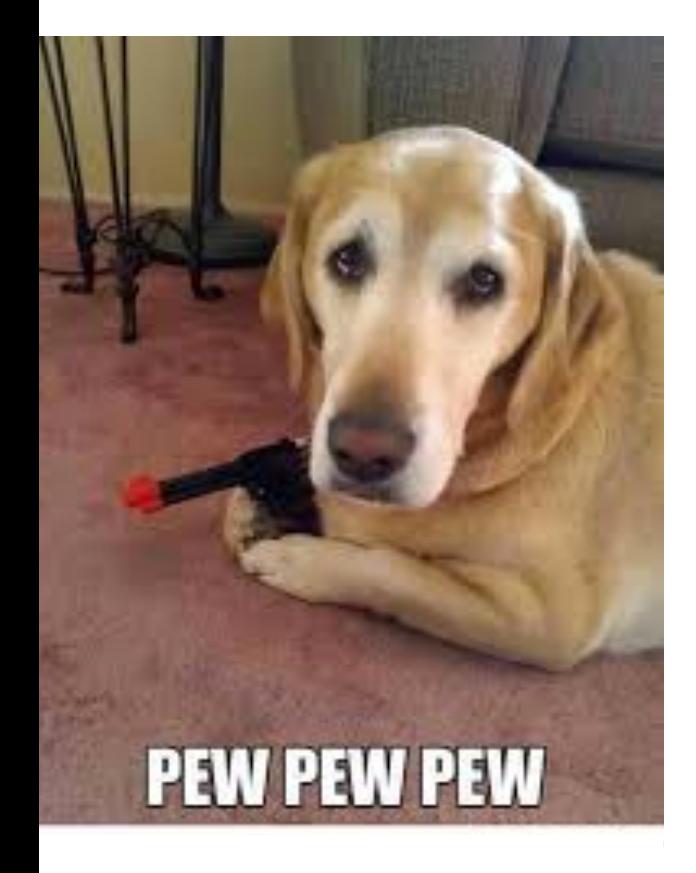

### **Olibrato.**

- Ограниченный объем метрик
- Ограниченные возможности группировки
- Неудобный язык запросов
- Закрытый код
- Большая зависимость от стороннего сервиса
- Платный сервис

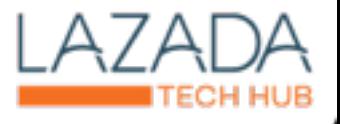

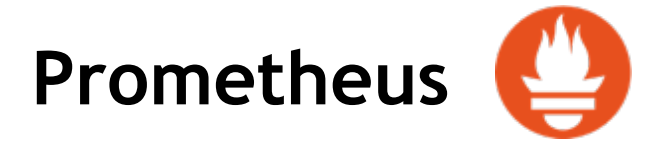

### **TimeSeries Хранение даных:**

#### **Каждая метрика сохраняется в отдельный файл**

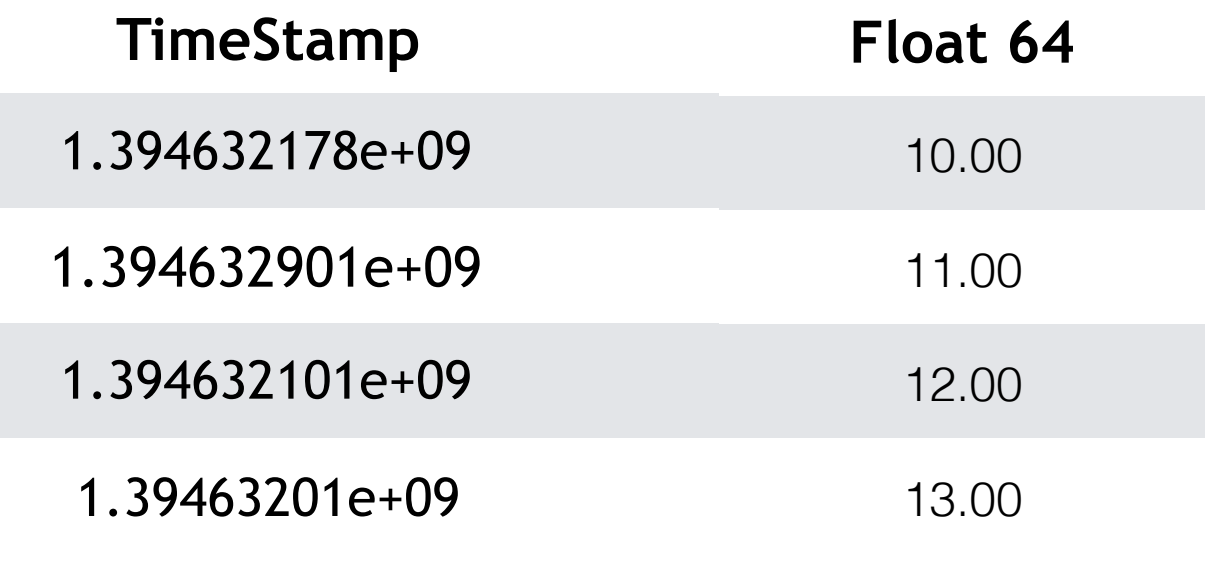

### **Структура метрик**

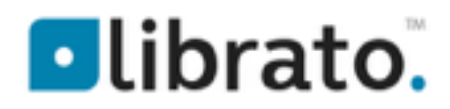

**Имя метрики**

http-requests-total.my-handler.post.500

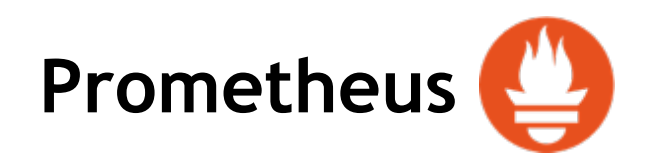

#### **Имя метрики + Labеls(аттрибуты)**

http\_requests\_total{method="post",handler="my-handler",status="500"}

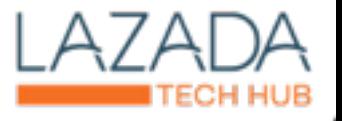

### **Labels Prometheus под капотом**

http\_requests\_total{method="post", handler="my-handler1",status="200"} => 10 http\_requests\_total{method="post", handler="my-handler1",status="500"} => 11 http\_requests\_total{method="post", handler="my-handler2",status="200"} => 12 http\_requests\_total{method="post", handler="my-handler2",status="500"} => 13

### **Samples Data**

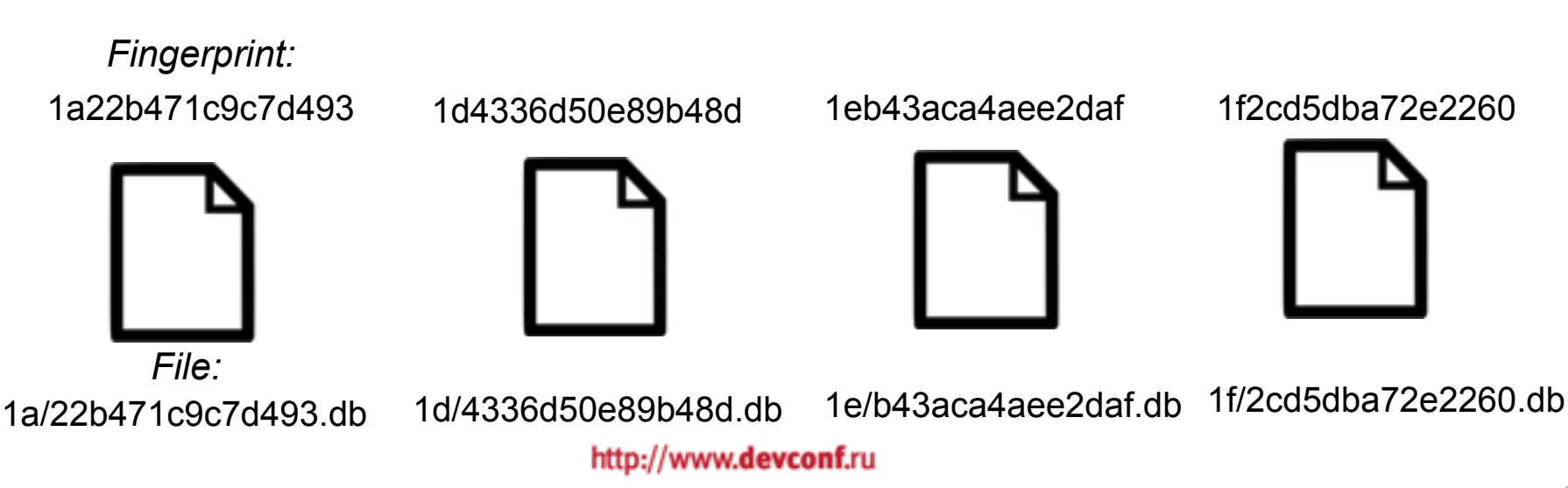

### **Labels Prometheus под капотом**

#### **LevelDB**

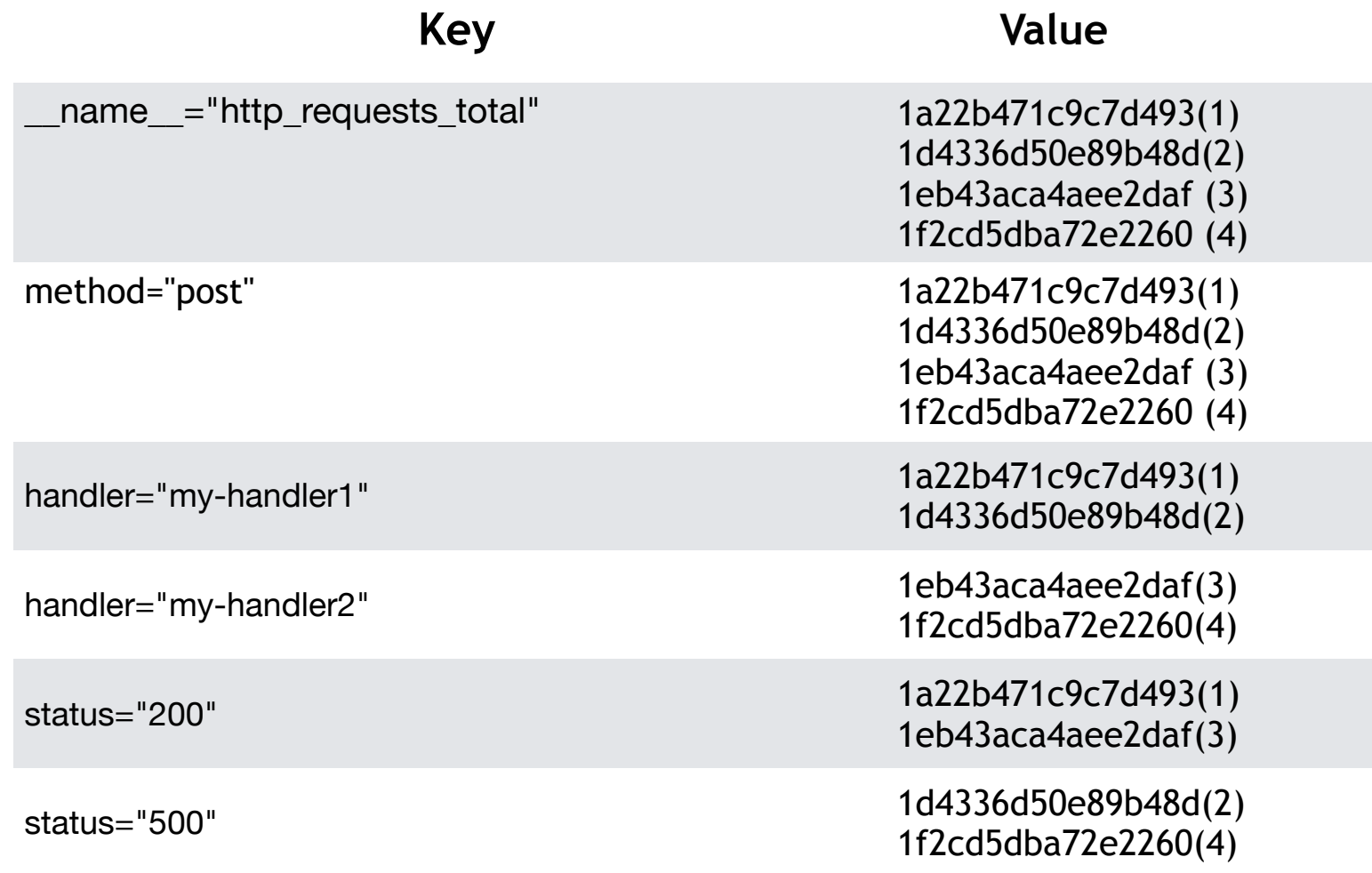

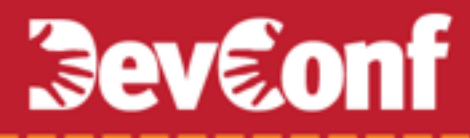

### **Labels Prometheus под капотом**

#### **Нужно получить данные метрики**

http\_requests\_total{method="post", handler="my-handler1",status="500"}

#### **Запрашиваем LevelDB**

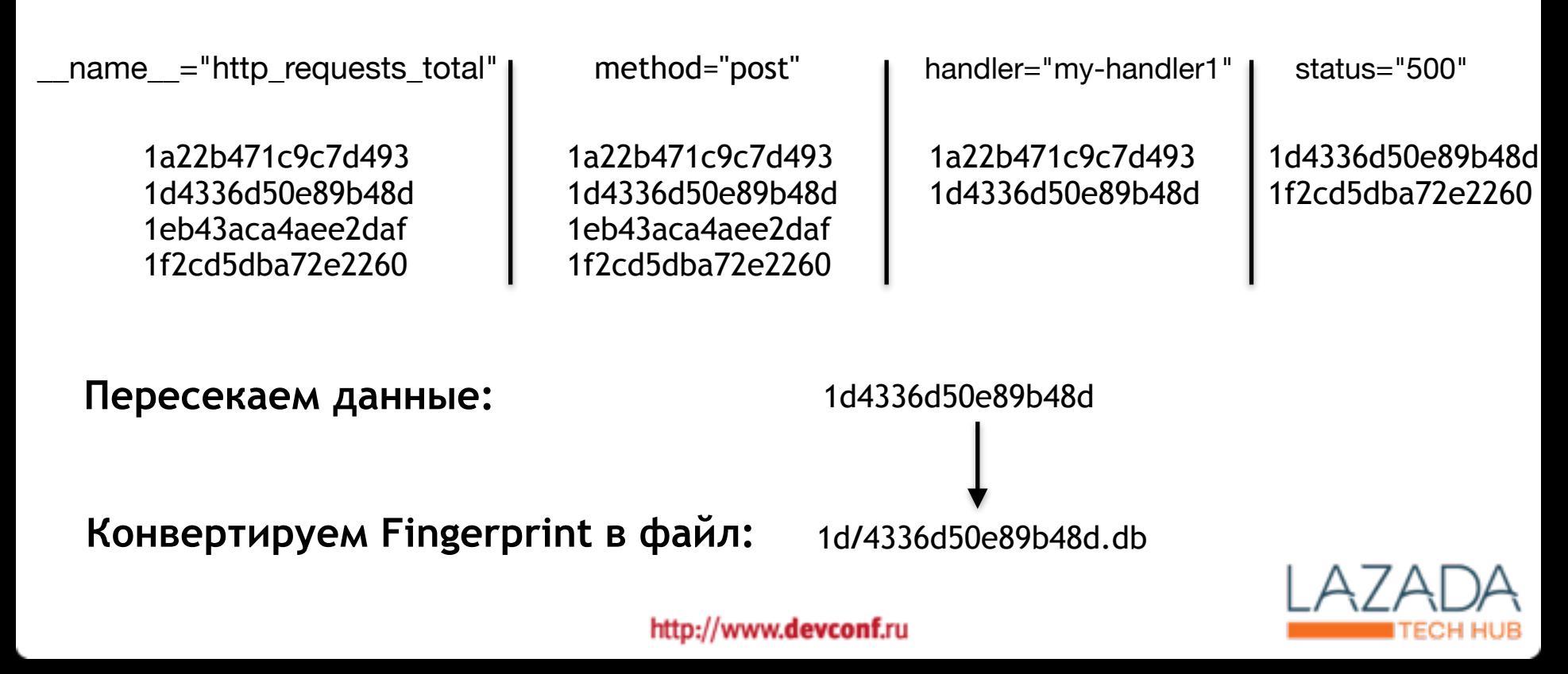

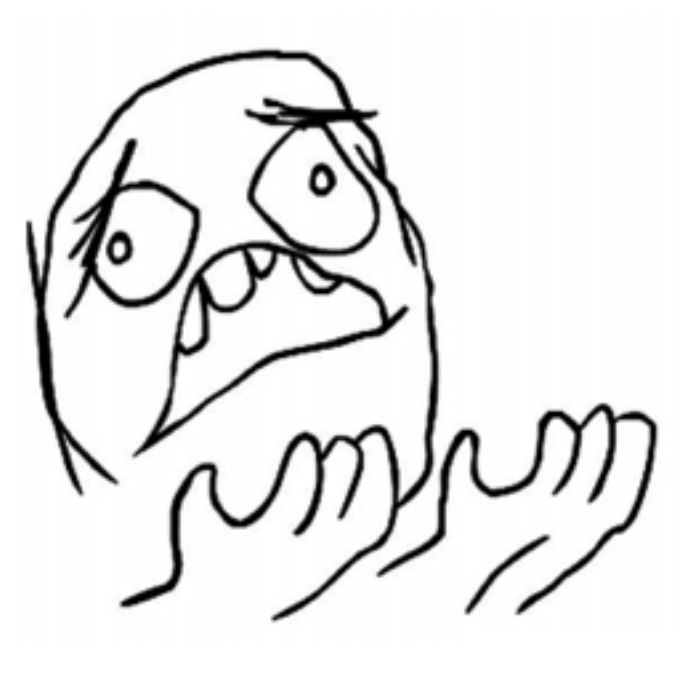

В чем же фича?

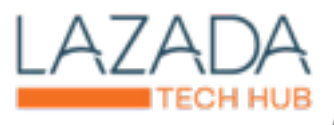

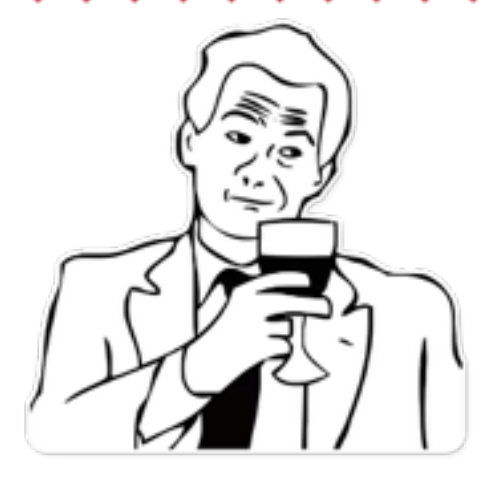

*в агрегации….*

#### **Пример агрегации данных**

max(http\_requests\_total{method="post",status="500"} by handler

#### **Пример пересечения метрик**

cache.aerospike{count=«hit»} + on (job,instance) cache.aerospike {count="miss")

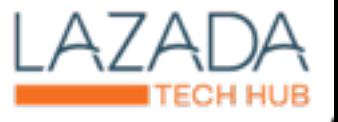

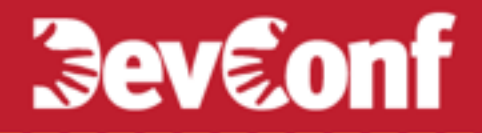

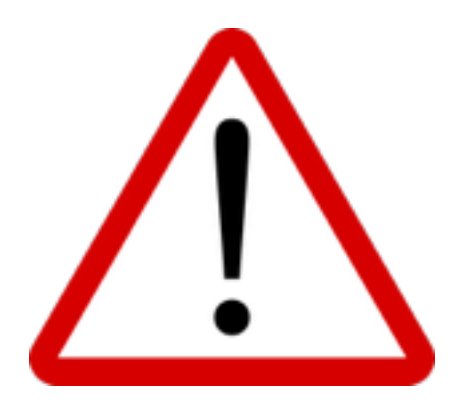

### **Каждое уникальное значение Label представляет собой отдельную метрику**

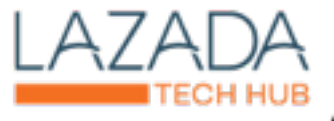

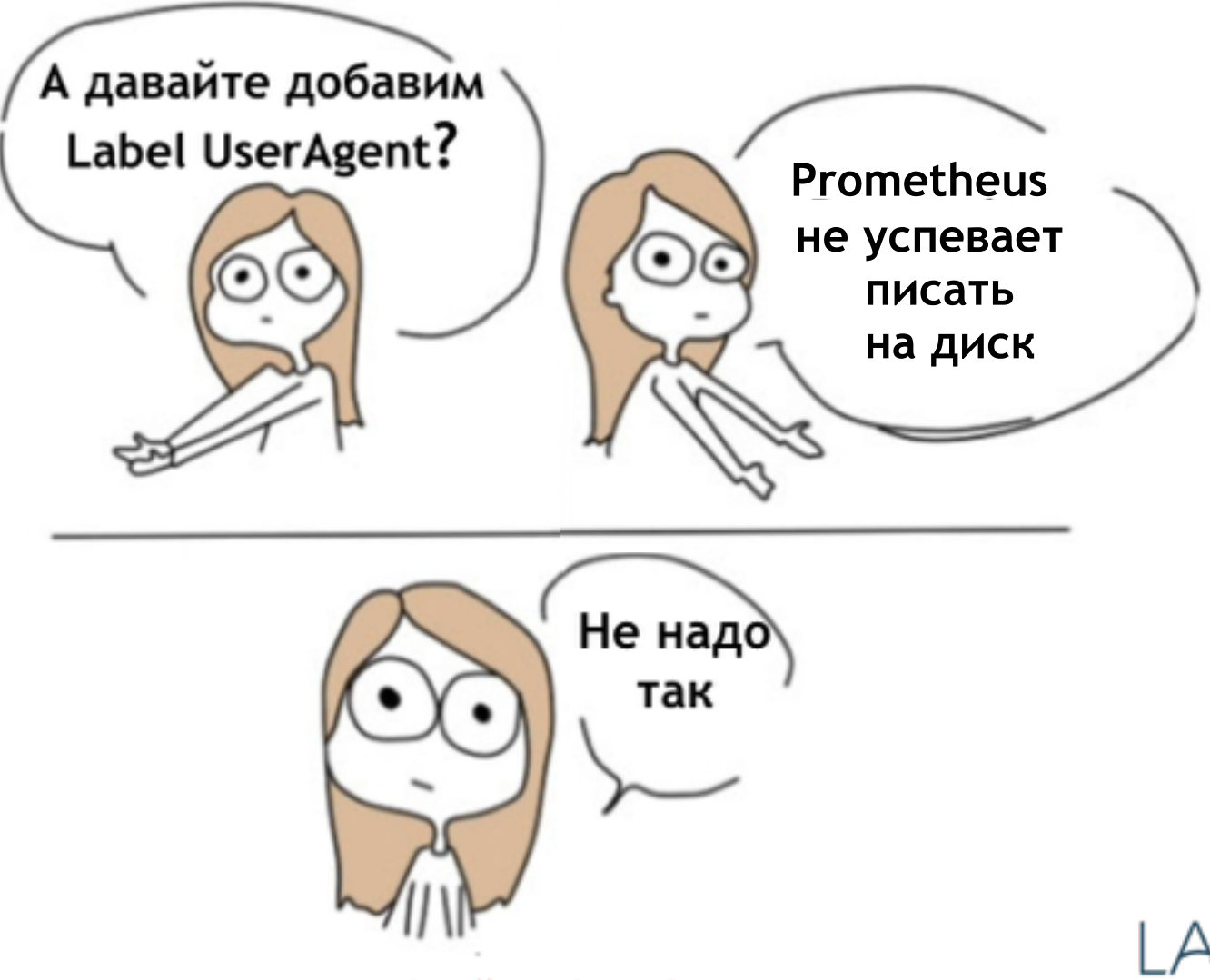

http://www.devconf.ru

**ECH HUB** 

### **Prometheus killer feature**

### **Pull scheme**

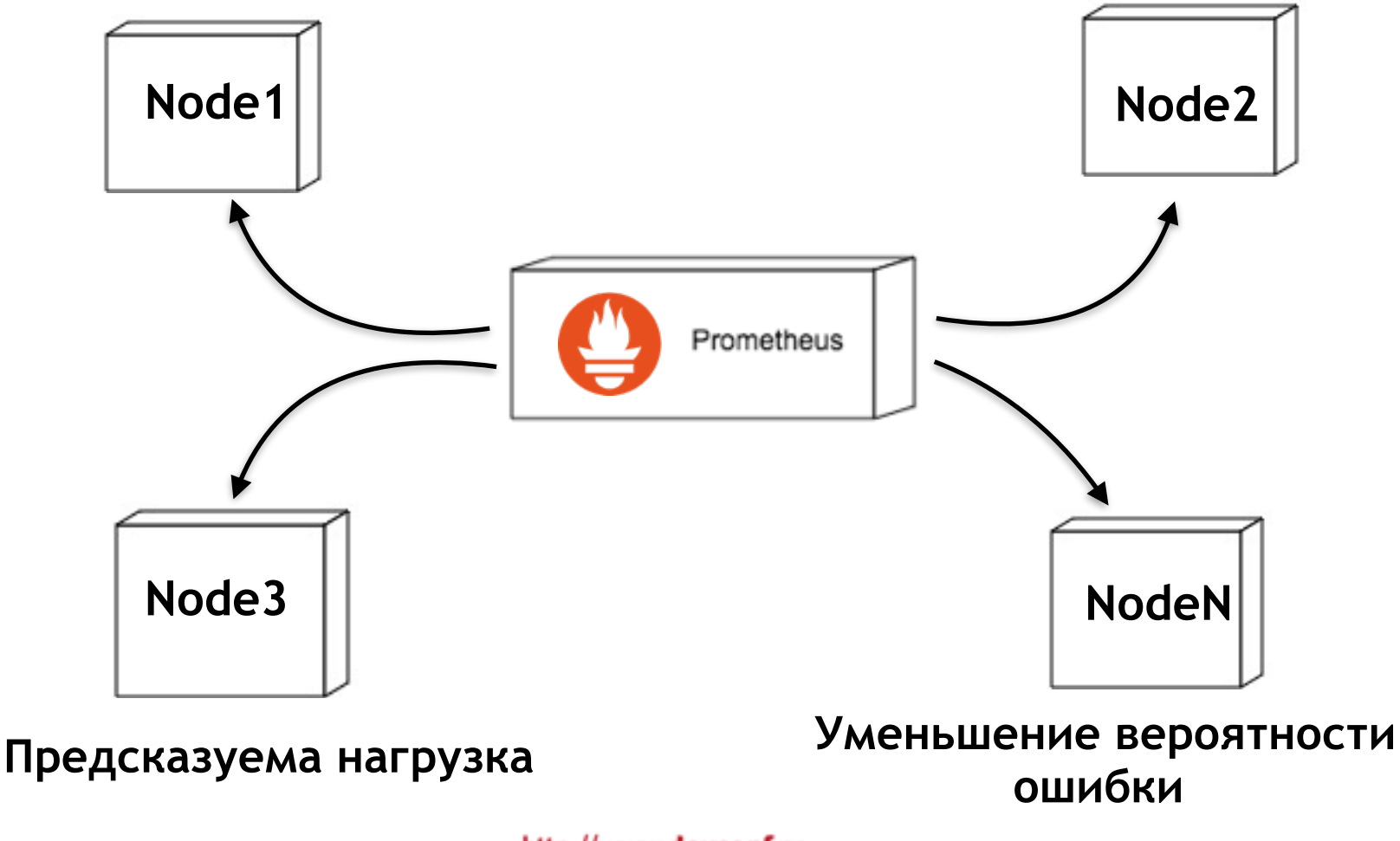

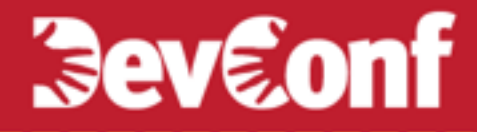

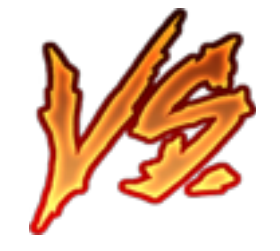

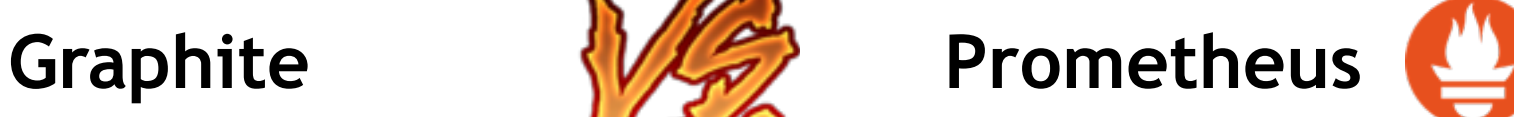

#### *Хранение данных Хранение данных*

*Структура метрик*

Только имя метрики

(Labels) *http-requests-total.my-handler.post.500*

TimeSeries TimeSeries

*Структура метрик*

Имя метрики + Атрибуты

http\_requests\_total{method="post",handler="my*handler",status="500"}*

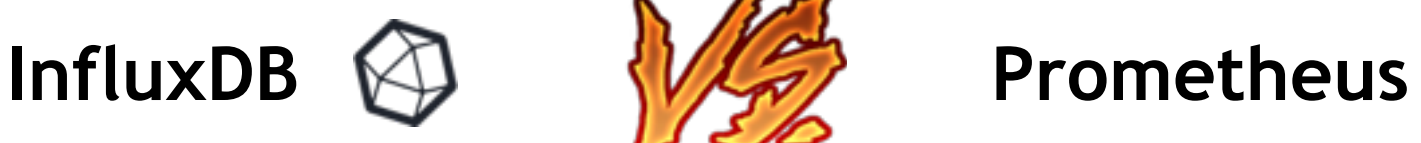

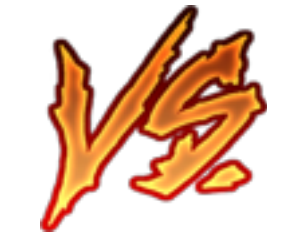

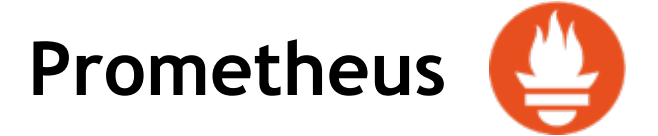

#### *Хранение данных Хранение данных*

#### TimeSeries FullMetaData TimeSeries

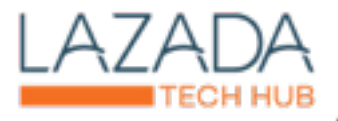

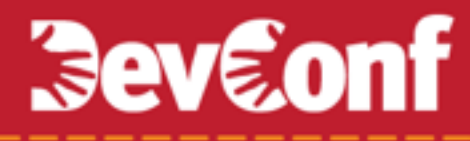

### **TimeSeries FullMetaData**

#### **Каждая метрика хранит в себе информацию обо всех Labеls**

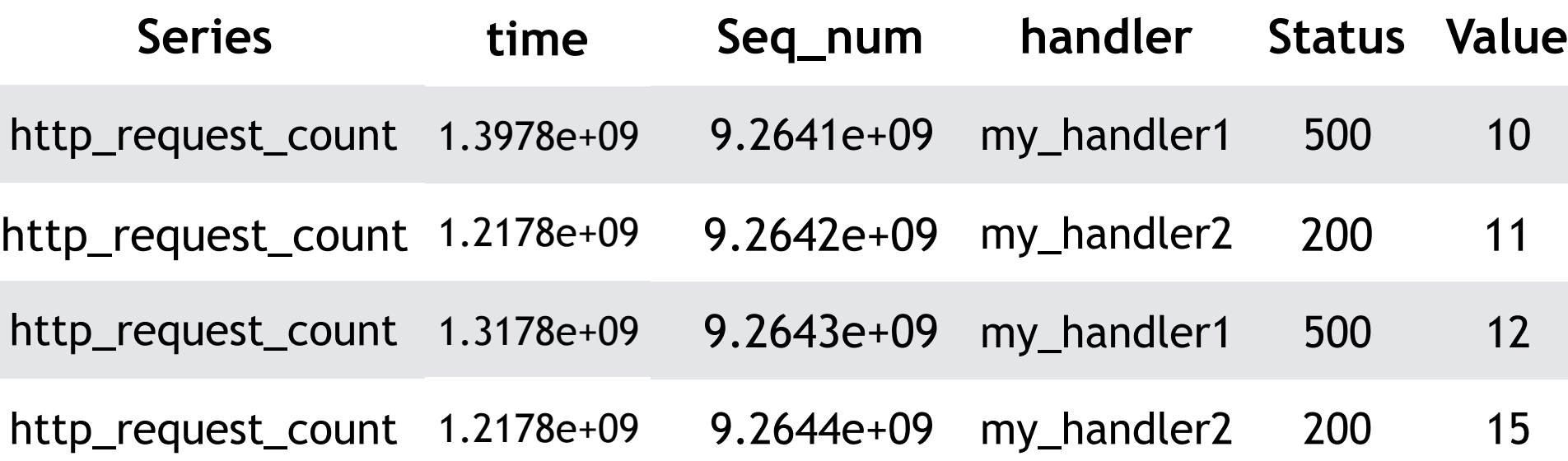

**Примерная структура хранения**

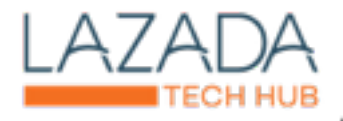

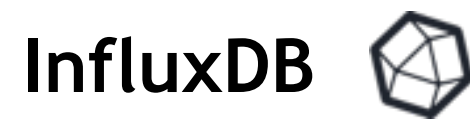

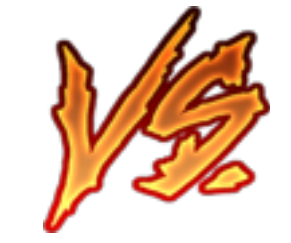

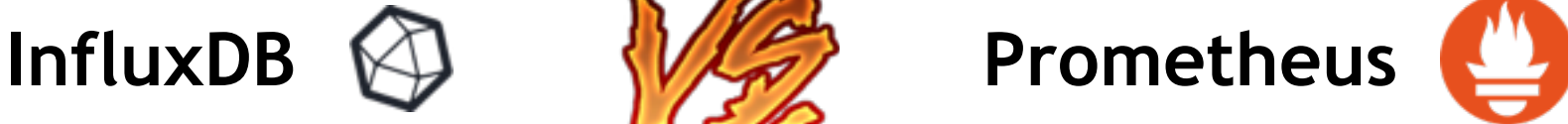

#### *Структура метрик*

 Имя метрики + Атрибуты (Labels)

#### *Горизонтальное масштабирование*

Платное и закрытое из коробки  $\vert$  Federation

#### *Хранение данных Хранение данных*

TimeSeries FullMetaData TimeSeries (экономнее)

#### *Структура метрик*

 Имя метрики + Атрибуты (Labels)

> *Горизонтальное масштабирование*

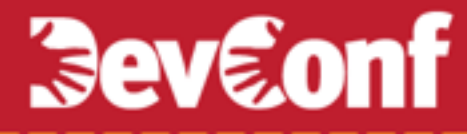

### **Переезд на Prometheus**

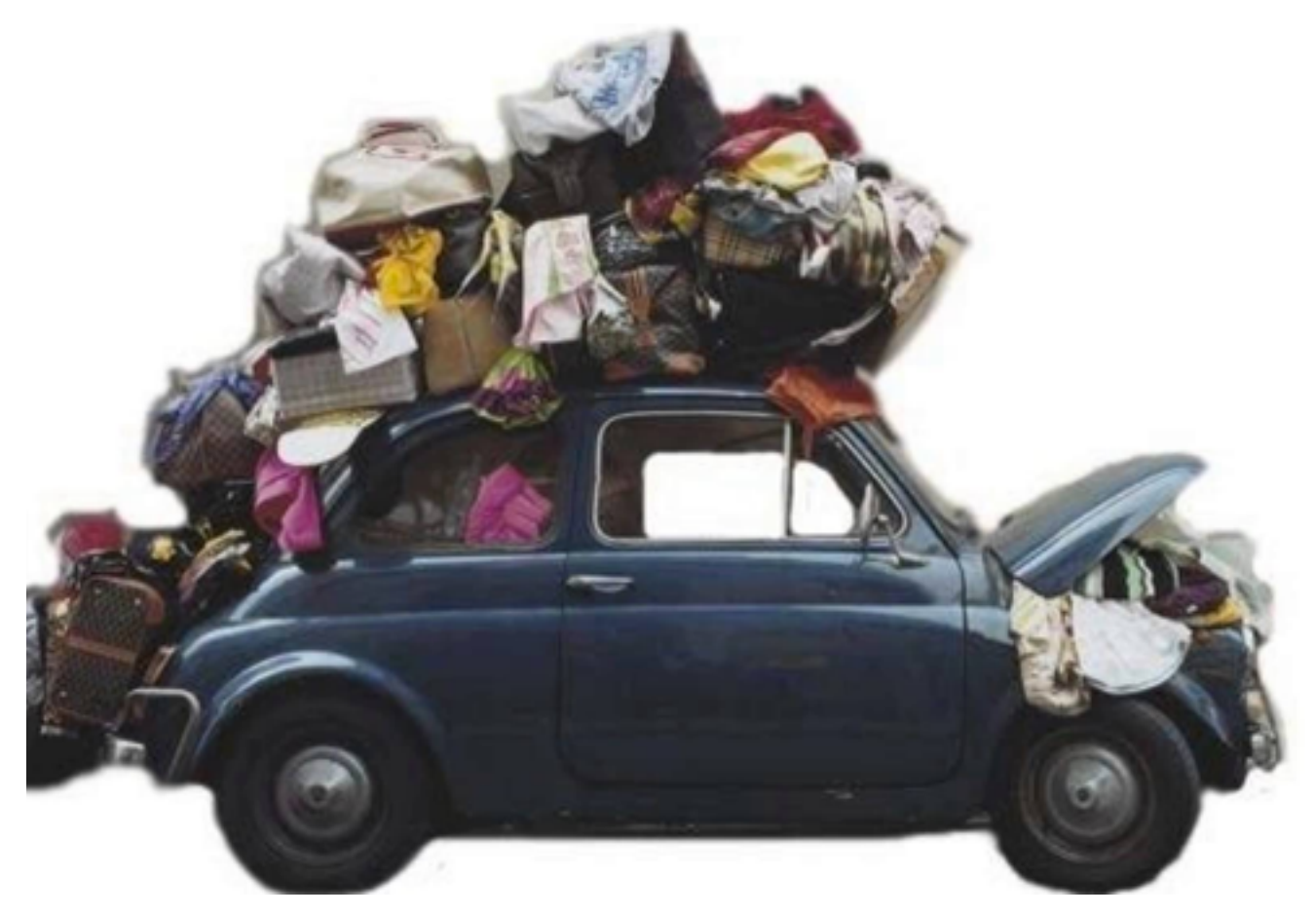

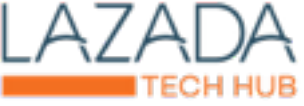

### **Наша схема работы**

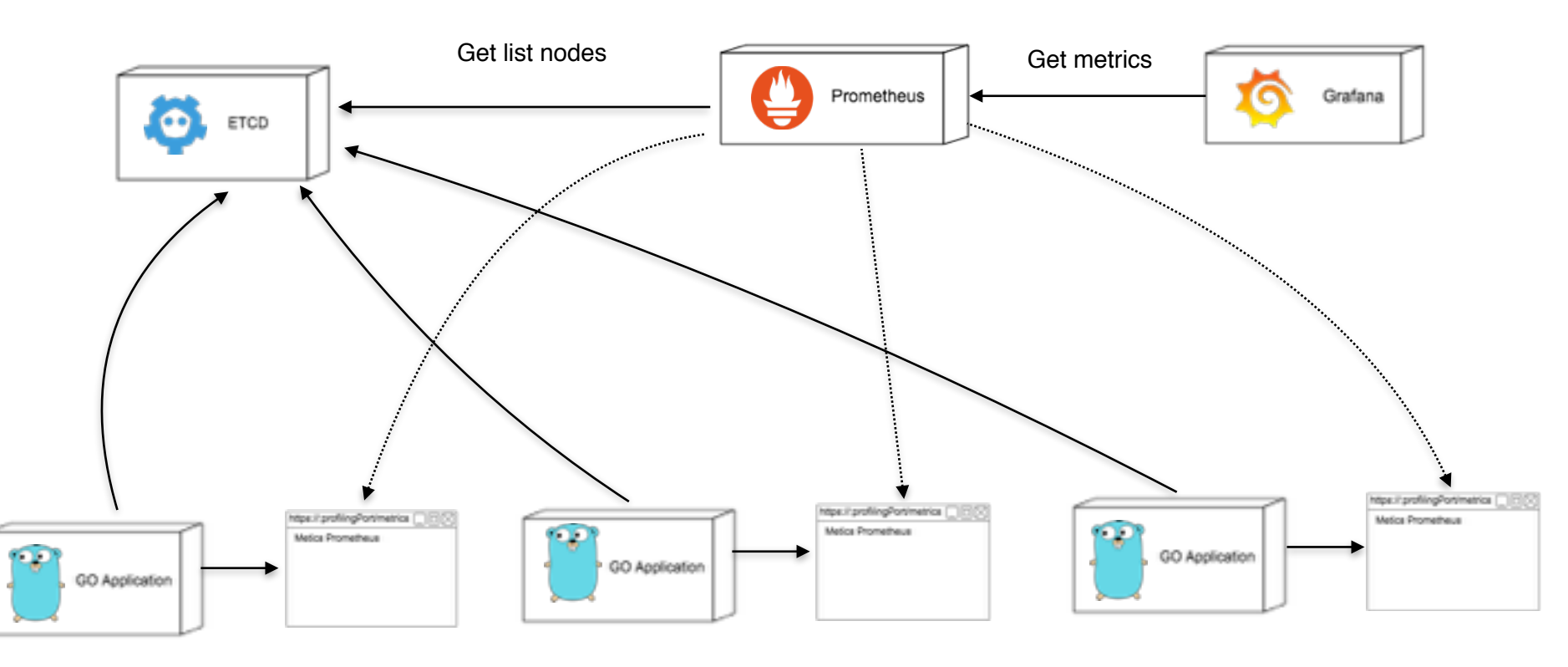

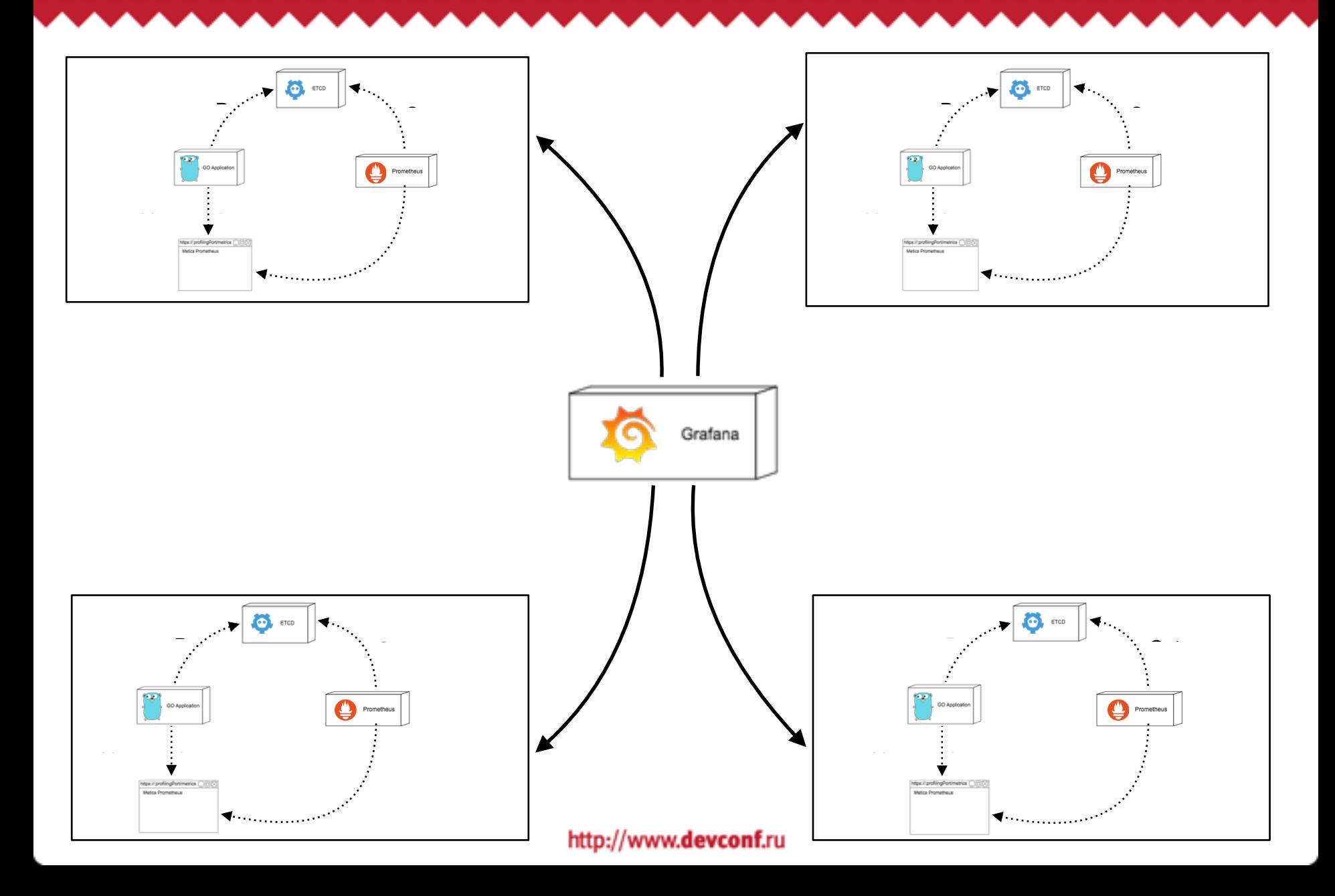

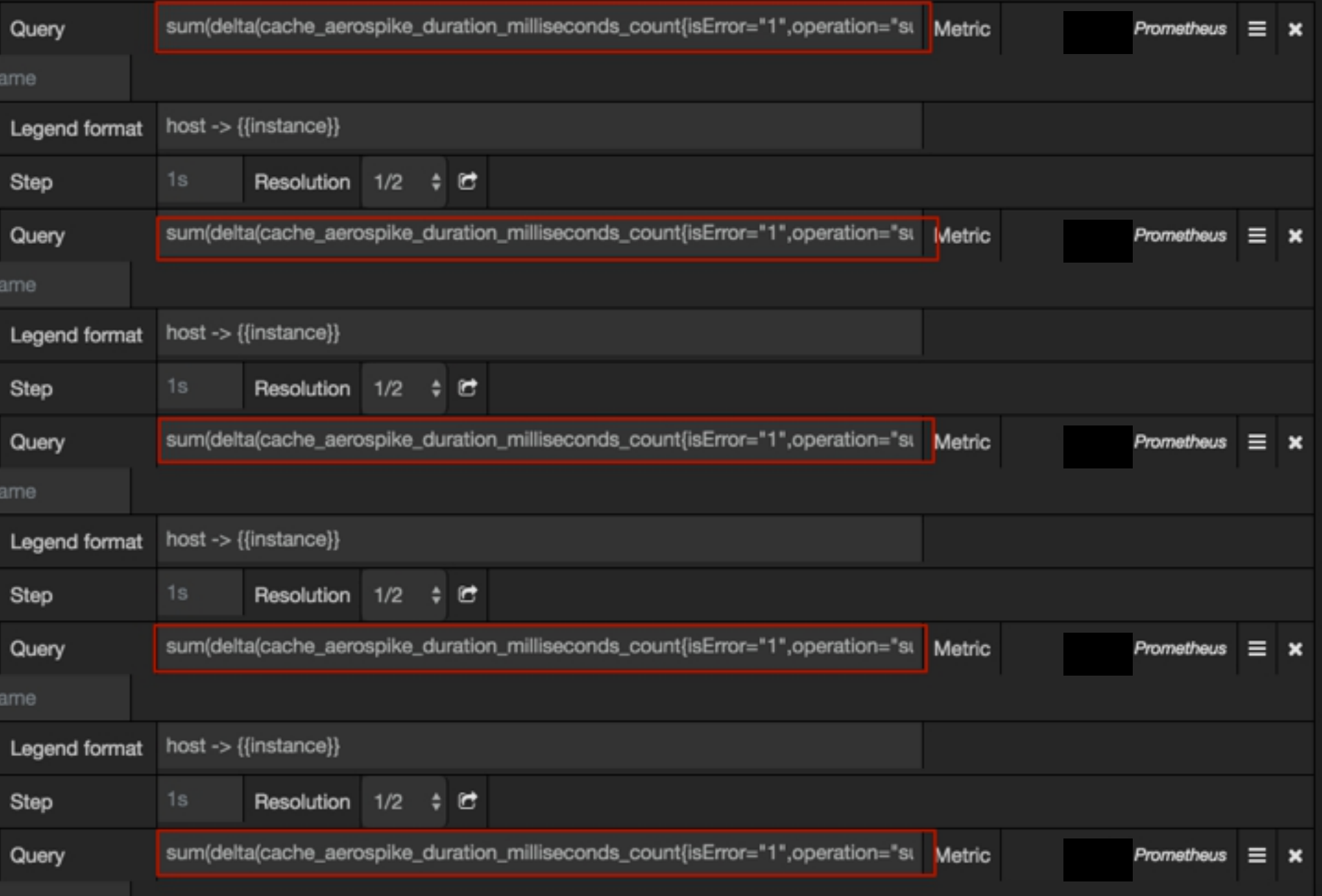

### **Конструктор дашбордов**

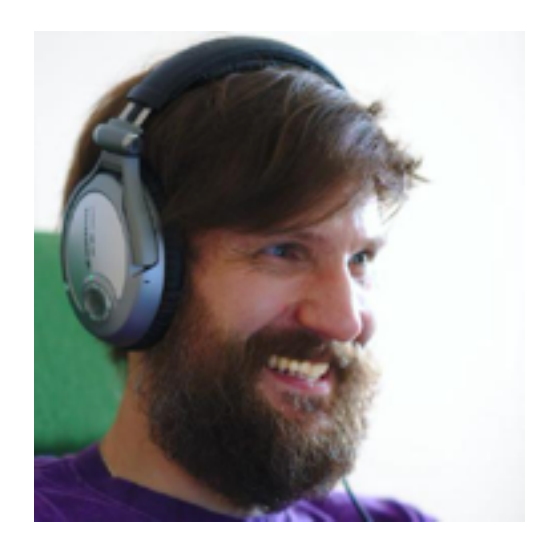

Alexander I.Grafov

https://github.com/grafov/autograf

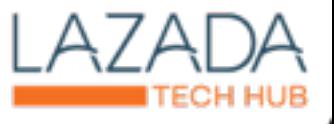

### **Prometheus summary problems**

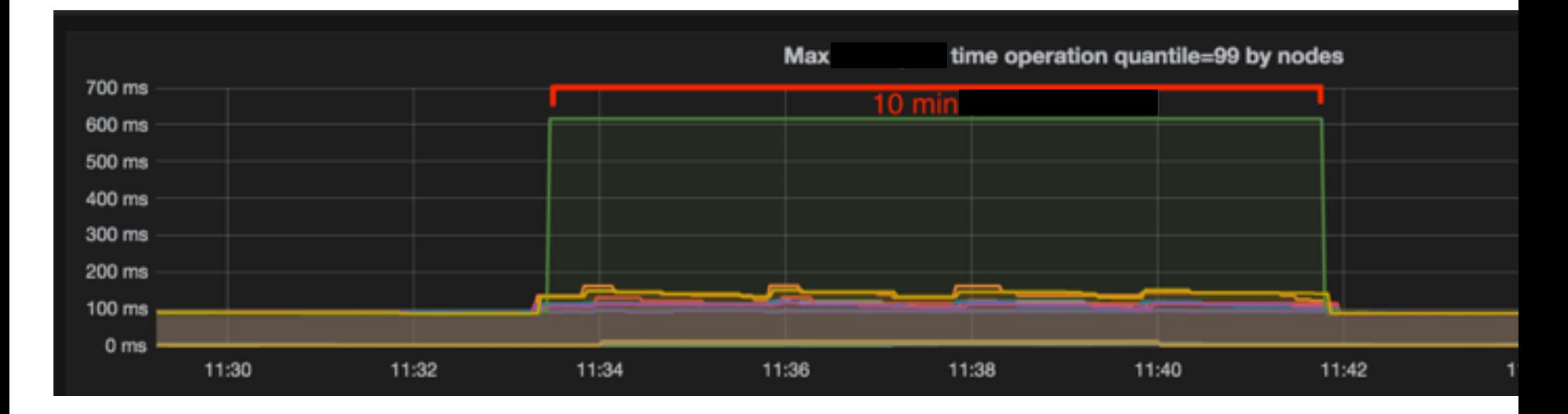

#### Проблемы:

- Почему 10 минут значение постоянное?
- Почему прямоугольные графики?

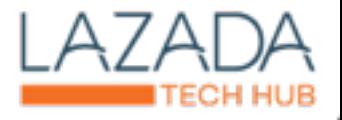

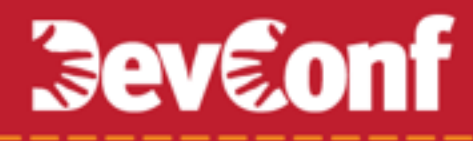

#### Квантиль значение, которое заданная случайная величина не превышает с фиксированной вероятностью

 $Q(0.9) = y$ 

С вероятностью в 90% значение будет не больше чем у

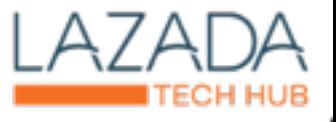

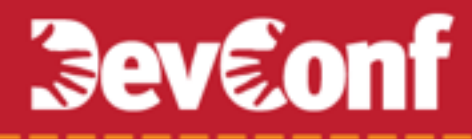

### Нужно посчитать **0.5 квантиль**

на множестве значений:

25 10 13 17 30 21

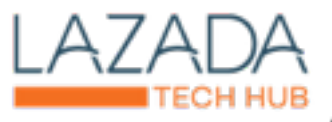

### 1. **Сортируем**:

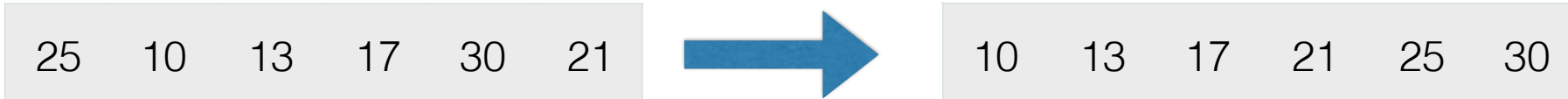

### 2. **Вычисляем квантили**:

$$
quantile\_step = \frac{1}{len(values) - 1}
$$

**Quantile** 0 0.2 0.4 0.6 0.8 1

**Value** 10 13 17 21 25 30

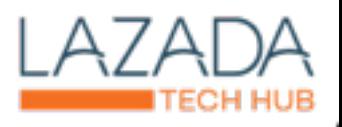

**Вычисление квантили**

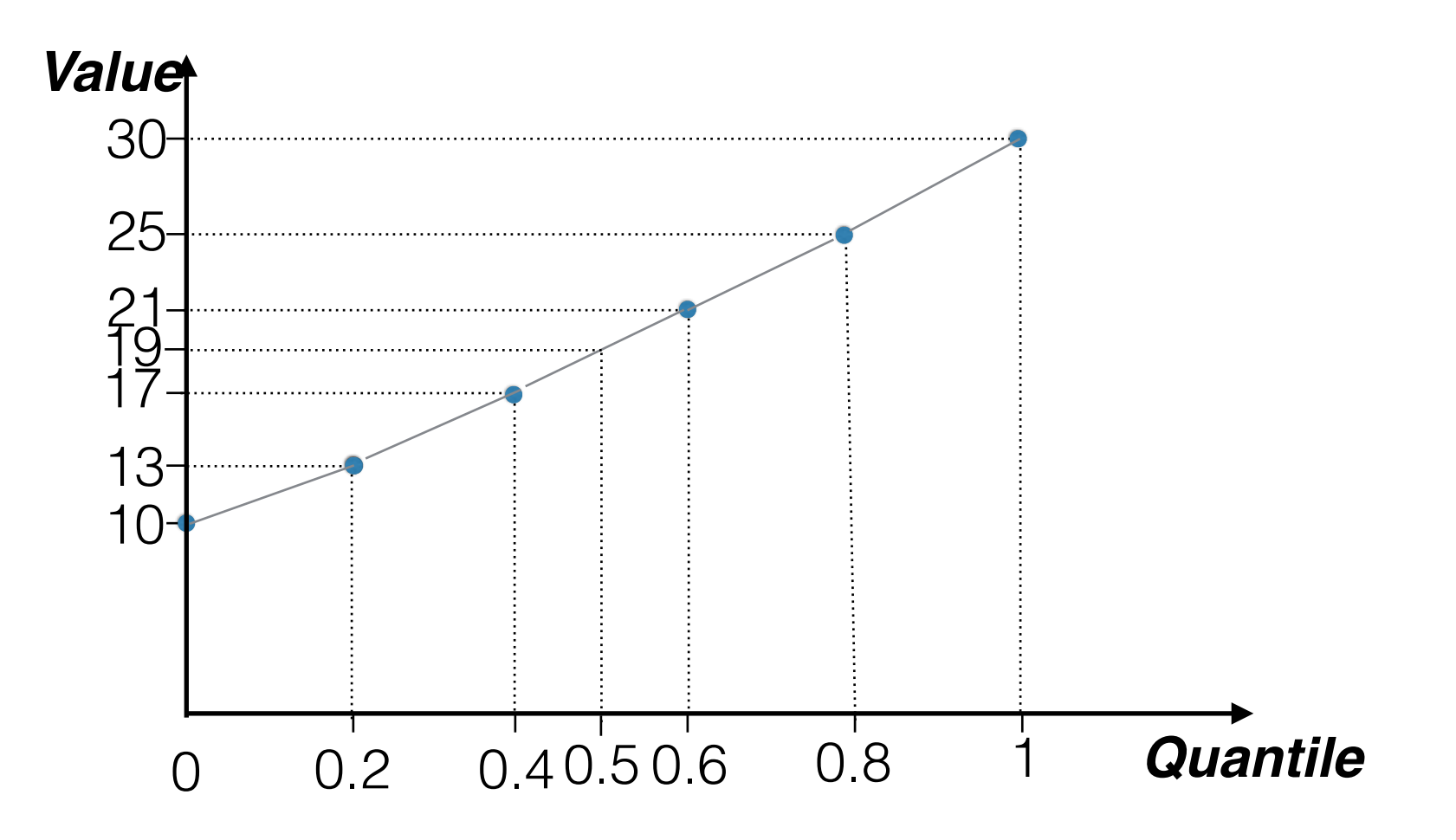

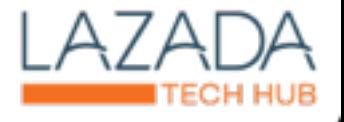

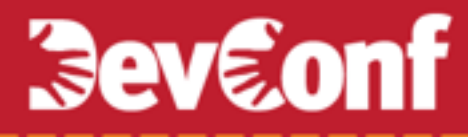

#### **Summary вычисление кванитили**

#### **Active**

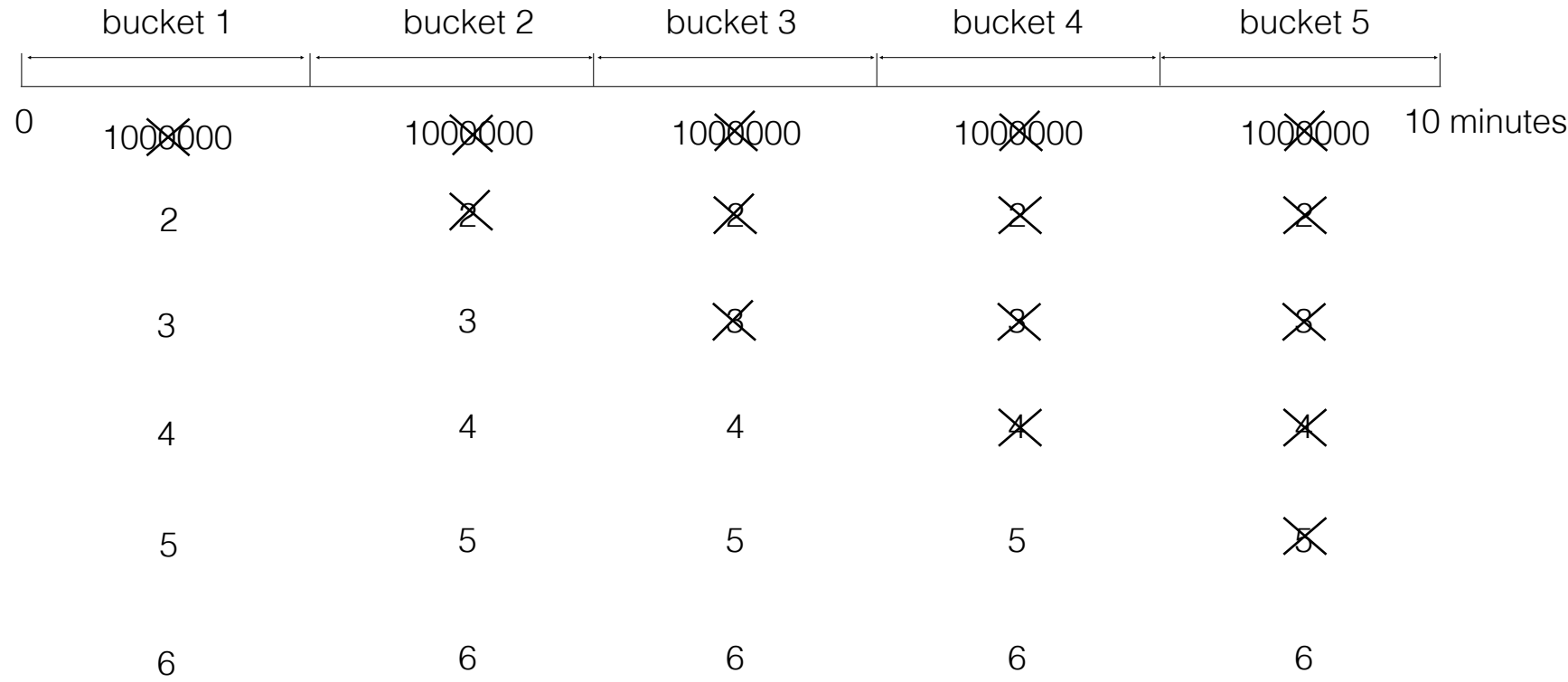

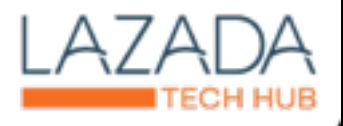

### **Prometheus summary problems**

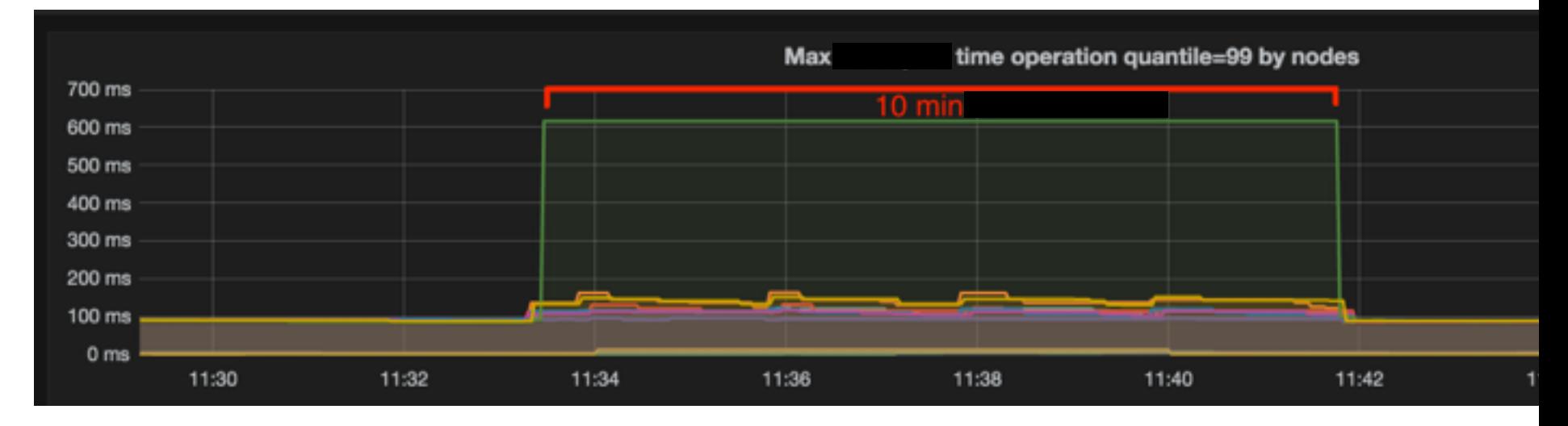

#### Проблемы:

• Почему 10 минут значение постоянное?

Так настроены по дефолту интервалы обновления данных

• Почему прямоугольные графики?

Не используется линейная интерполяция

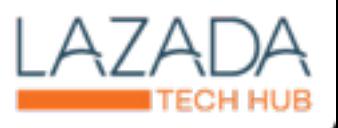

**Histogram Prometheus**

bucket 4

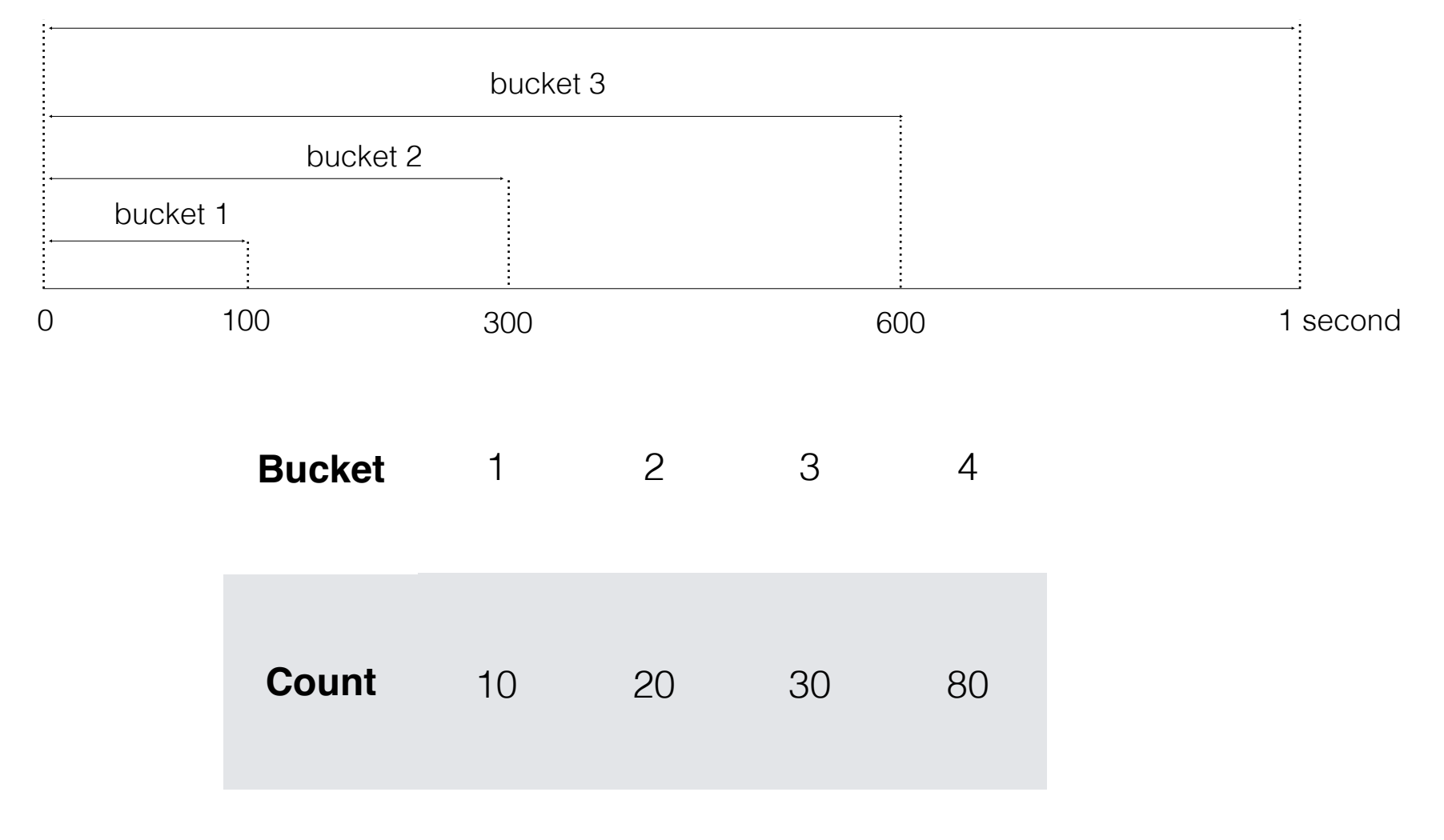

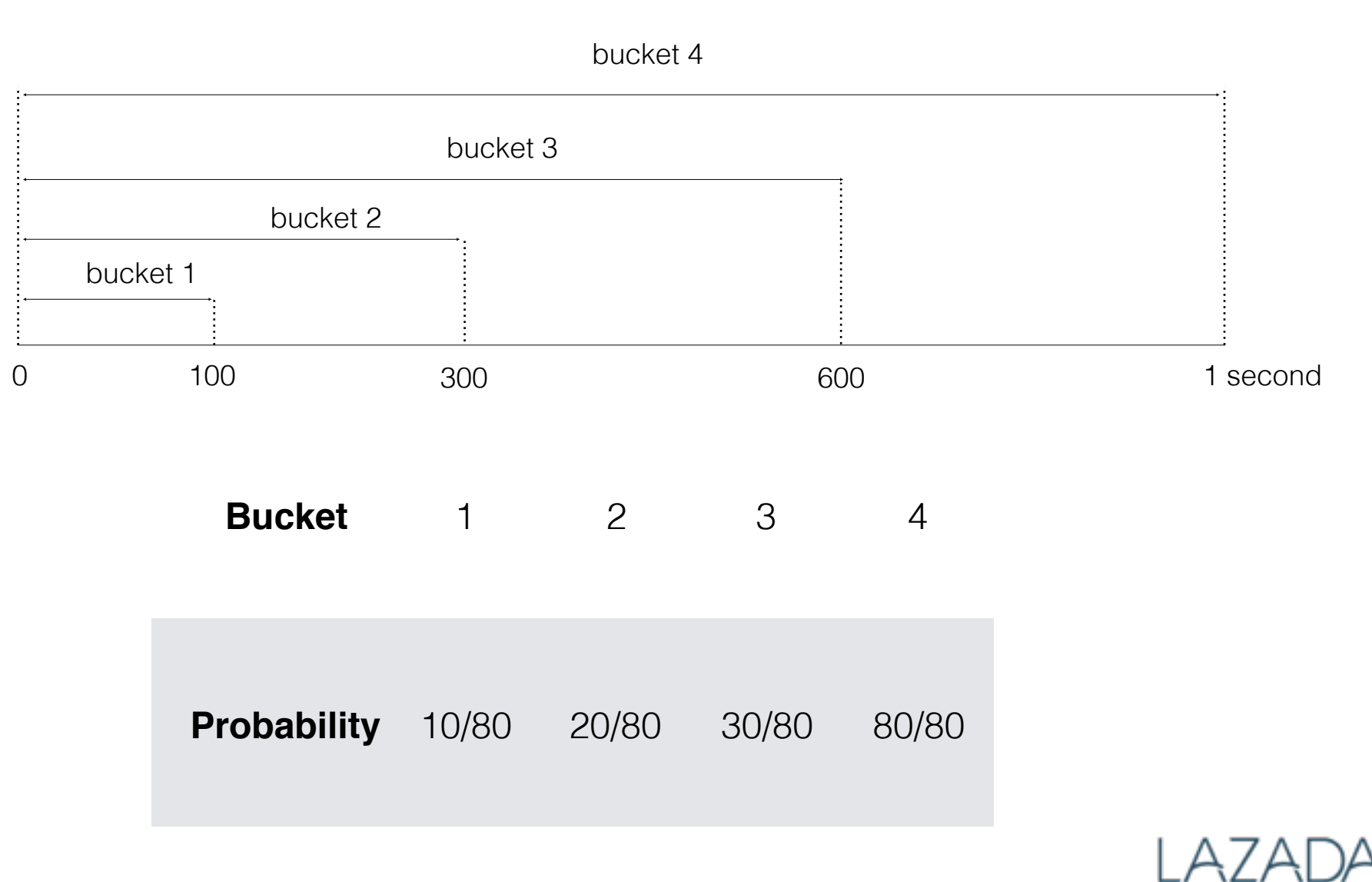

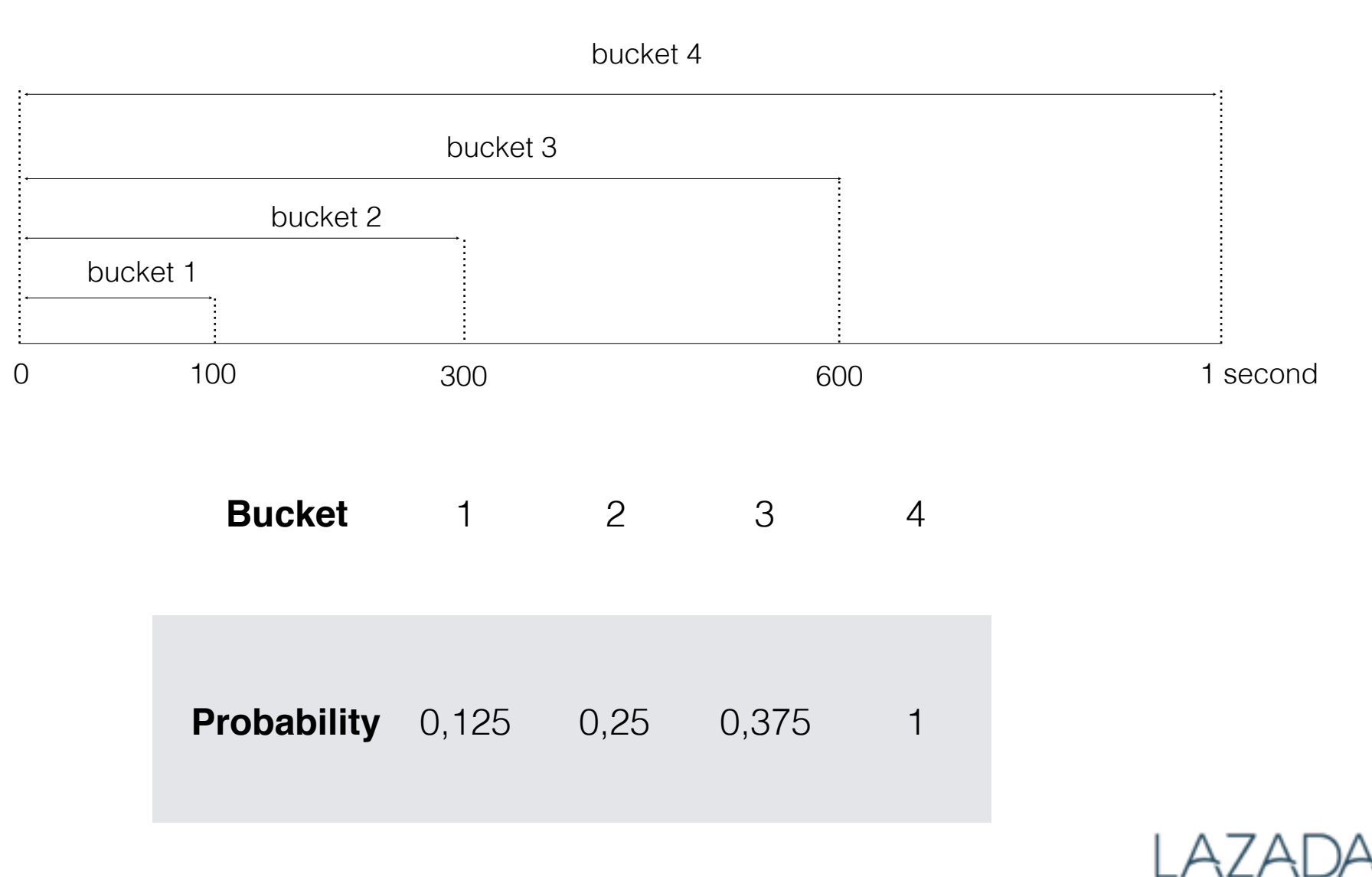

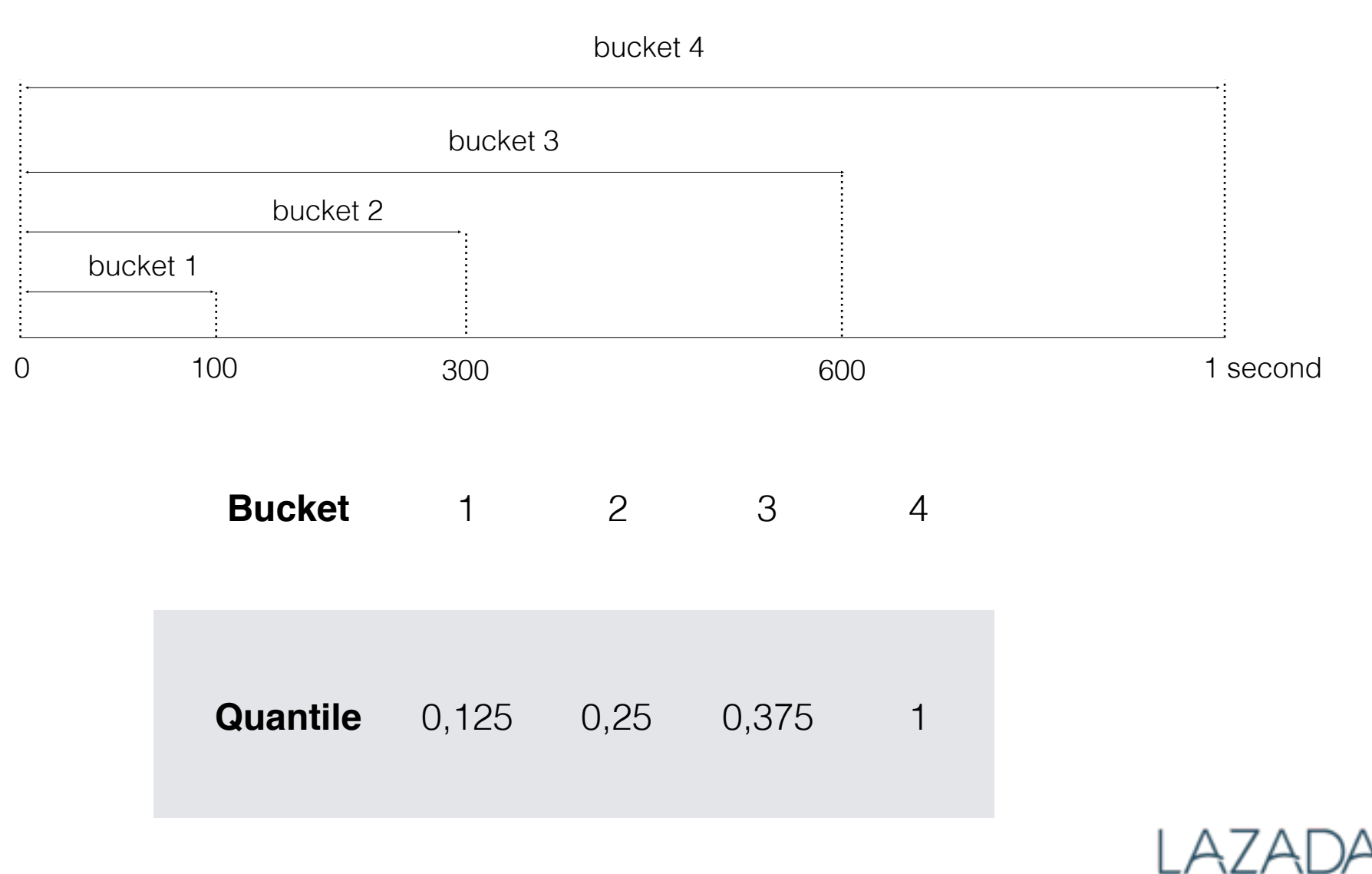

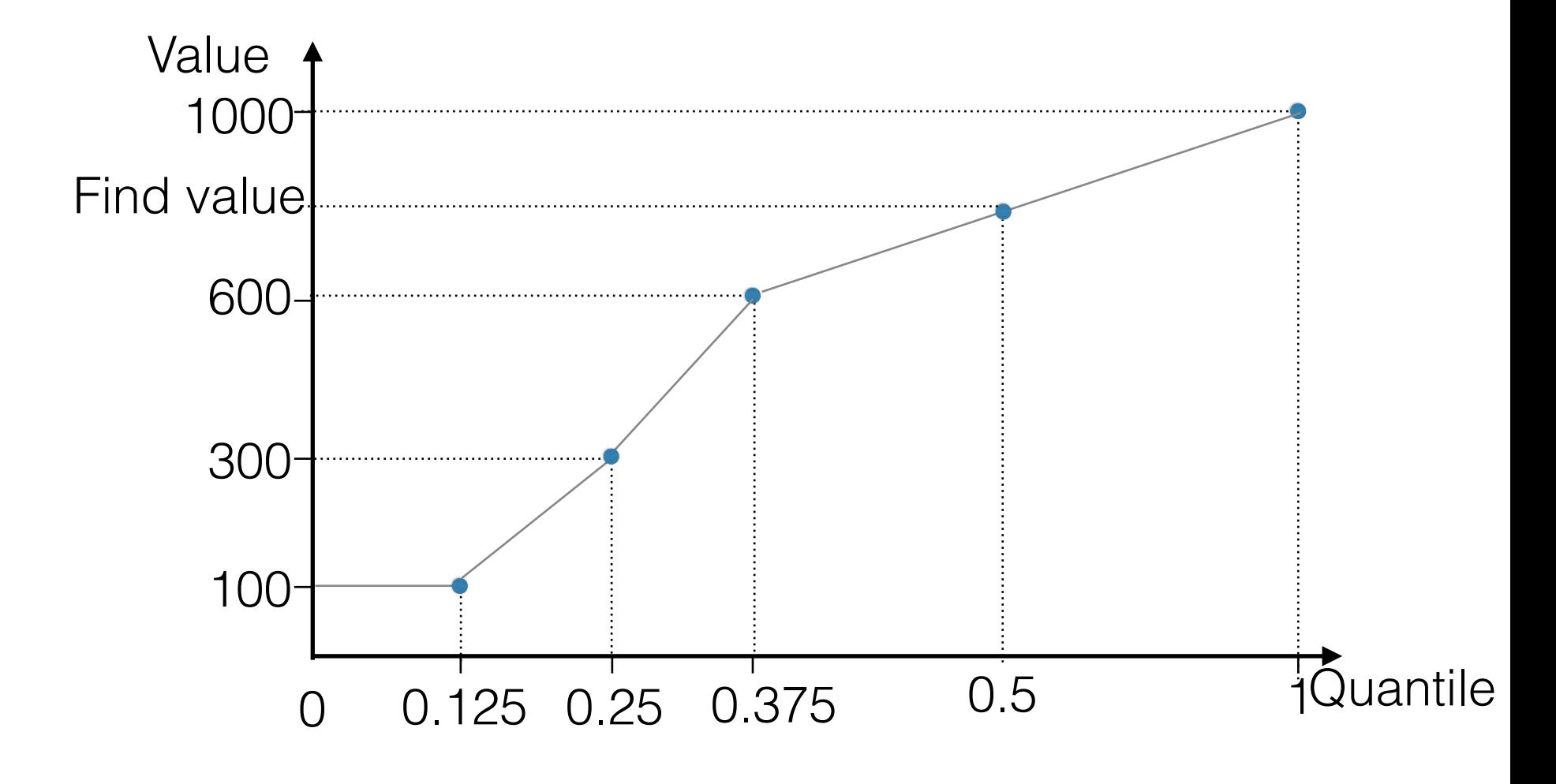

### **Histogram Prometheus**

#### *Плюсы*

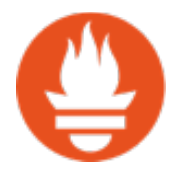

Вычисляет любую квантиль за любой интервал времени

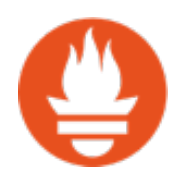

Уходит нагрузка с клиента

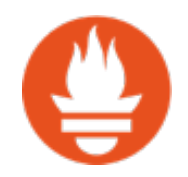

Вычисляет квантиль для агрегируемых данных с разных node

#### *Минусы*

Нужно заранее задавать бакеты

При неправильно подобранных бакетах идет большая погрешность вычисления квантиль

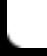

### **Вы узнали:**

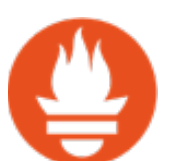

Преимущества Prometheus(TimeSeries,Label,Pull Scheme)

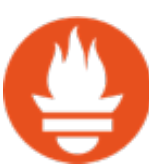

Как в Prometheus устроено хранение лайблов и метрик

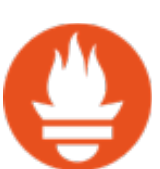

Нашу схему работы с Prometheus

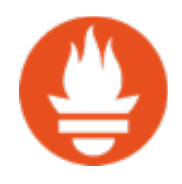

Как можно решить проблему с дублированием данных в Grafana

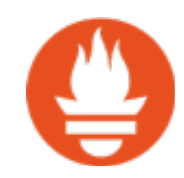

Как вычисляются квантили на стороне клиента и сервера

**Prometheus**

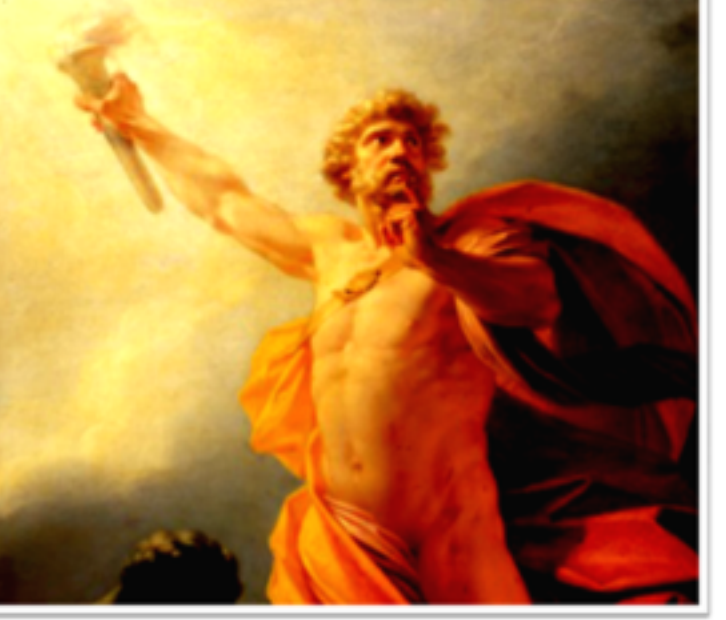

- Стали загружать в 10-ки раз больше метрик
- Расширились возможности агрегации данных
- Открытый код написанный на GO
- Бесплатное решение
- Независимость

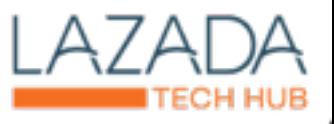

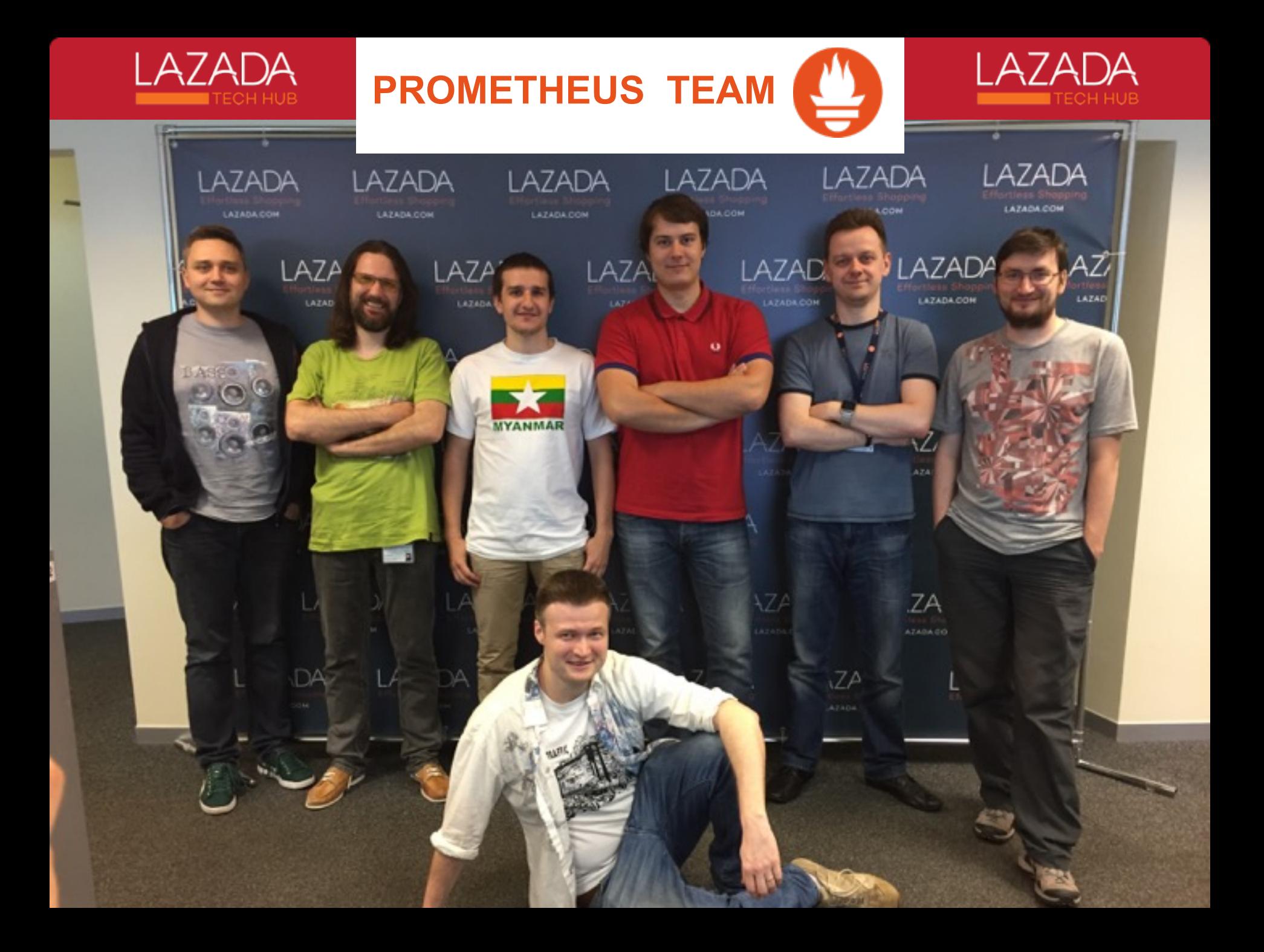

### **Вопросы?**

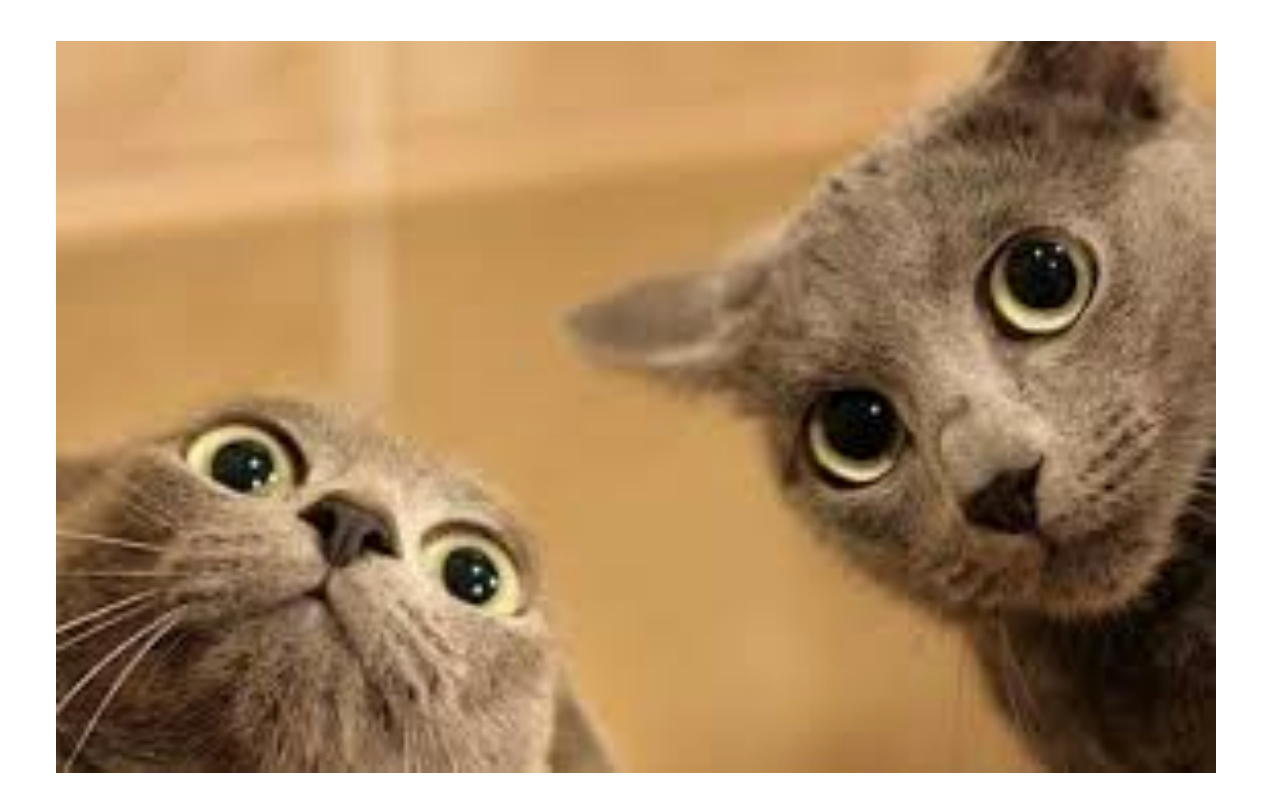

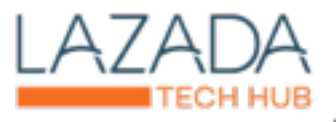

Спасибо)

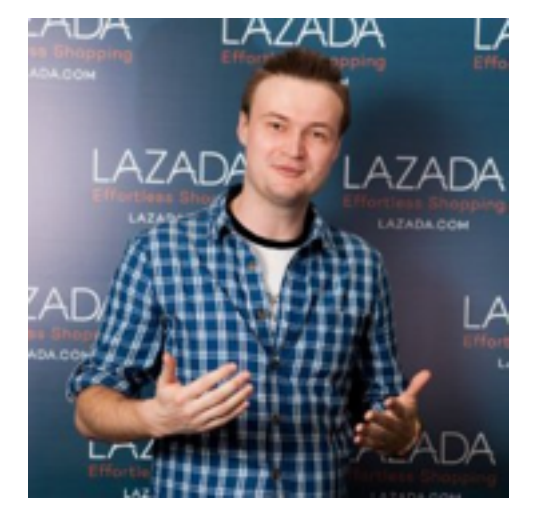

Evgeny Pak, Senior Go Developer Компания Lazada

justgoodman@yandex.ru skype: justgoodman84

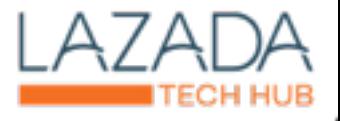

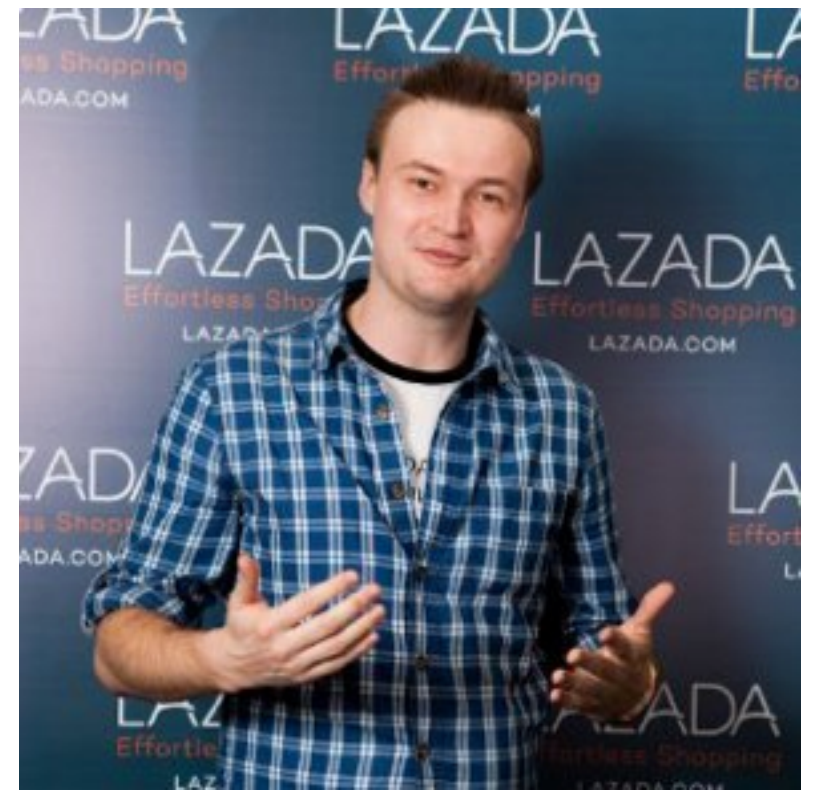

# Спасибо :)

#### Evgeny Pak, Senior Go Developer **Компания Lazada**

justgoodman@yandex.ru skype: justgoodman84

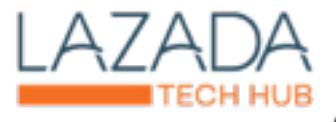